# **PEX-224140 Board Support Package Installation on RedHawk**

Release Notes Revision B

September 9,2022

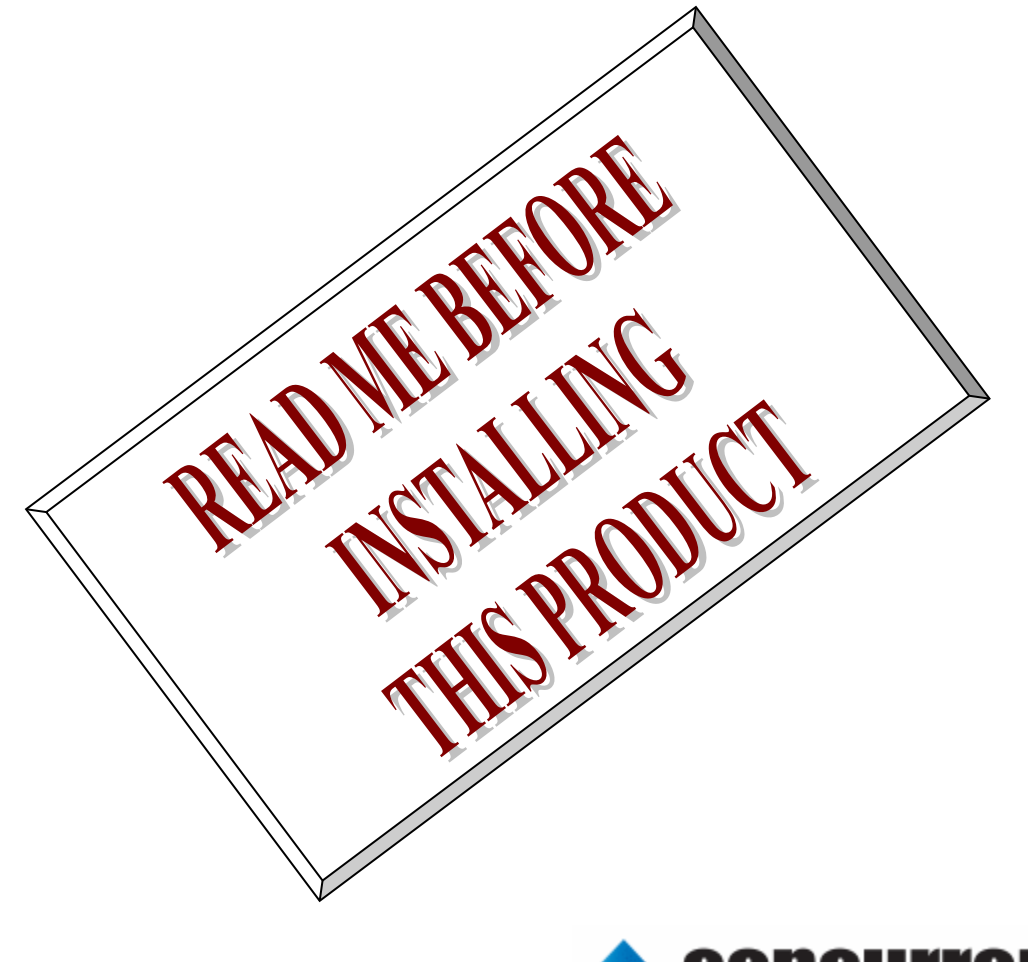

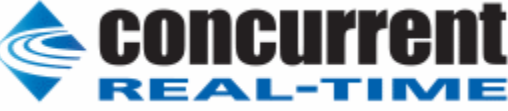

### **1.** はじめに

本書は、Concurrent Real Time Inc(CCRT)の RedHawk 上で動作する、インターフェース社製 PEX-224140 PCI Express ボードサポートパッケージ 用リリースノートです。

# **2.** インストールのための条件

PEX- 224140 BSP をインストールするためには、以下の製品がインストールされている事が必要です。

- PEX- 224140 ボード
- RedHawk 6.x 以上
- Extmem version 8.3 以上

PEX-224140は、32点フォトカプラ型高耐圧接点入力(シンク型出力対応)を持つ、PCI Expressデジ タル入力製品です。。

## **3.** インストール方法

 *PEX-224140 BSP* は、IRQ 共有するように設計されています。 もしこのデバイスの IRQ が、別のデバイスに よって共有されている場合に、このドライバの性能は損なわれる場合があります。 そのため、可能な限り、このボ ードはその IRQ が他の装置と共有されていないPCIスロットの中に実装する事が奨励されます。 "lspci -v"コマ ンドをシステムで種々の装置の IRQ を確認するために使用することができます。

 *PEX-224140 BSP* は、 CDROM/DVD 上の RPM/DEB フォーマットで供給され、別途 extmem デバイスドライ バがインストールされていることが必要です。

以下に、インストールの手順を示します。:

x86\_64 アーキテクチャの場合

 === root ユーザで実行してください=== # mount /dev/cdrom /mnt あるいは mount /dev/dvd /mnt # cd /mnt もし、extmem を同時にインストールする場合には、以下のコマンドを入力してください # rpm -ivh bin-extmem-**X.Y**\_RH*x.y*-*z*.x86\_64.rpm **PEX224140 BSP** 実行パッケージのインストール # rpm -ivh bin-pex224140 -**X.Y**\_RH*x.y*-z.x86\_64.rpm もし必要であれば、続けて開発パッケージのインストールを行ってください # rpm -ivh dev-pex224140 -**X.Y**\_RH*x.y*-z.x86\_64.rpm # umount /mnt

amd64 アーキテクチャの場合

 === root ユーザで実行してください=== # mount /dev/cdrom /mnt あるいは mount /dev/dvd /mnt # cd /mnt もし、extmem を同時にインストールする場合には、以下のコマンドを入力してください # apt install ./bin-extmem-rhx.y\_X.Y\_amd64.deb

#### **PEX224140 BSP** 実行パッケージのインストール

# apt install ./bin-pex224140 -rhx.y X.Y amd64.deb

もし必要であれば、続けて開発パッケージのインストールを行ってください # apt install ./dev-pex224140 -rhx.y\_X.Y\_amd64.deb # umount /mnt

arm64 アーキテクチャの場合

 === root ユーザで実行してください=== # mount /dev/cdrom /mnt あるいは mount /dev/dvd /mnt # cd /mnt もし、extmem を同時にインストールする場合には、以下のコマンドを入力してください # apt install ./bin-extmem-rhx.y\_X.Y\_arm64.deb

**PEX224140 BSP** 実行パッケージのインストール # apt install ./bin-pex224140 -rhx.y X.Y arm64.deb

もし必要であれば、続けて開発パッケージのインストールを行ってください # apt install ./dev-pex224140 -rhx.y\_X.Y\_arm64.deb # umount /mnt

(*x.y* は RedHawk のバージョン番号であり、 6.x,7.x または 8.x で、**X.Y** は、BSP のバージョン、**z** は、 BSP のリリース番号を示し、予告なく変更することがあります。)

*PEX-224140 BSP* パッケージは */usr/local/CNC/drivers/extmem/interface/pex224140* ディレクトリにイン ストールされ、必要な場所に展開されます。

### **4.** アンインストール方法

*PEX-224140 BSP* パッケージは、以下のコマンドでアンインストールします。この作業により */usr/local/CNC/drivers/extmem/interface/pex224140* ディレクトリは削除されます。

x86\_64 アーキテクチャの場合

=== root ユーザで実行してください=== 開発パッケージをインストールしていた場合には、 # rpm -e dev-pex224140 -**X.Y**\_RH*x.y*-z.x86\_64 *(*開発パッケージの削除*)* # rpm -e bin-pex224140 -**X.Y**\_RH*x.y*-z.x86\_64 *(*実行パッケージの削除*)* 実行パッケージのみをインストールしていた場合には、 # rpm -e bin-pex224140 -X.Y\_RHx.y-z.x86\_64 *(実行パッケージの削除)* 

amd64 アーキテクチャの場合

=== root ユーザで実行してください=== 開発パッケージをインストールしていた場合には、 # apt purge dev-pex224140 -rhx.y *(*開発パッケージの削除*)* # apt purge bin-pex224140 -rhx.y *(実行パッケージの削除)* 実行パッケージのみをインストールしていた場合には、 # apt purge bin-pex224140 -rhx.y *(*実行パッケージの削除*)*

arm64 アーキテクチャの場合

=== root ユーザで実行してください===

開発パッケージをインストールしていた場合には、 # apt purge dev-pex224140 -rhx.y *(*開発パッケージの削除*)* # apt purge bin-pex224140 -rhx.y *(*実行パッケージの削除*)* 実行パッケージのみをインストールしていた場合には、 # apt purge bin-pex224140 -rhx.y *(実行パッケージの削除)* 

# **5.** ライブラリマニュアル

ライブラリマニュアルは、オンラインで提供されます。 # man pex224140pex224140(3) pex224140(3)

NAME

pex224140 - external memory board support library

**SYNOPSIS** 

[ ボードの詳細は、PEX224140 マニュアルを見てください ]

#### DESCRIPTION

 pex224140 は、external memory ドライバを利用した pex224140 ボードアクセス ライブラリです。 本ボードのレジスタは、メモリマップタイプであるため、ユーザ空間からで も アクセス可能です。 一般的にユーザ空間からのアクセスは高速で、各関数の末尾が\_mmap である場合

、ユーザ空間からレジスタアクセスします。

 しかし、割り込みを扱う関数は、カーネル空間からしかアクセス出来ないた め 、ioctl() を使いカーネル空間で、BUS WINDOW モードプログラムでレジスタア クセスします。

 #include <sys/pex224140.h> gcc [options ...] file -lpex224140 -lextmem ...

#### OPEN/CLOSE/MMAP

 PEX224140 は、通常のデバイスファイルと同様に open/close 可能です。デバ イ ス は、実使用の前に必ずユーザーが初期化する必要があります。ディフォルト では、非共有モードですが、IOCTL\_EXTMEM\_SHARED を発行すると、複数のユーザ で デバイスを共有できます。但し、レジスタなどの整合性の責任はユーザに任 されます。デバイスドライバでは最初に open したプロセスが最後に close するこ と を仮定しています。典型的なレジスタ初期化の手続きは、ライブラリとして 提供されているため、プログラムテンプレートを使用します。 ボードへの割り込みは、アクセスライブラリによって extmem デバイスドライ バ に 登録された割り込み手続きによって処理されます。加えて必要であれば以下 の例のように(SIGIO)シグナルハンドラを使用して追加の処理を行うことができ ます。アクセスライブラリでは、以下の場合に割り込みレジスタをアクセスし ます。 (1)  $pex224140 \text{ init}$ ,  $pex224140 \text{ result}$ ,  $pex224140 \text{ unit}$  pex224140\_enable\_intrrupt(), など関数呼び出し時 (2) 実際の割り込みが発生した時 オフセット 0x0C(INTR)を読み込み、ON になっているビットをクリアする この値は、pex224140 intr\_service()関数で、読み出すことができます。 ただし、関数を呼び出す前に連続して割り込みが発生した場合には、 値は上書きされます。 また値が上書きされ た 場 合 に は pex224140 intr\_service() 関 数 の pendig 値で検出できます。 (3) アプリケーションプログラムがデバイスを close()した時、あるいは異常終 了したとき \*\*\*\*\*\*\*\*\*\*\*\*\*\*\*\*\*\*\*\*\*\*\*\*\*\*\*\*\*\*\*\*\*\*\*\*\*\*\*\*\*\*\*\*\*\*\*\*\*\*\*\*\*\*\*\*\*\*\*\*\*\*\*\*\*\*\*\*\*\*\*\*\*\*\*\*\*\*\*\*\*\*\*\*\* PEX224140 \*\*\*\*\*\*\*\*\*\*\*\*\*\*\*\*\*\*\*\*\*\*\*\*\*\*\*\*\*\*\*\*\*\*\*\*\*\*\*\*\*\*\*\*\*\*\*\*\*\*\*\*\*\*\*\*\*\*\*\*\*\*\*\*\*\*\*\*\*\*\*\*\*\*\*\*\*\*\*\*\*\*\*\*\*

割り込みハンドラの登録

int pex224140\_setup\_signal ( int fd, void (\*interrupt\_handler)(int, siginfo\_t \*, void \*), int mask);

戻り値

エラーなら-1 成功なら 0

引数

 fd ファイルディスクリプタ番号 void (\*interrupt\_handler)(int, siginfo\_t \*, void \*) 割り込み

ハンドラ

mask 割り込みを許可するマスク値

デバイスの非初期化処理

int pex224140 reset(int fd); int pex224140\_reset\_mmap(PEX224140R \*dev); int pex224140\_uninit(int fd,PEX224140R \*dev); 戻り値 エラーなら-1 成功なら 0

引数

 dev pex224140 のデバイスメモリへのポインタ fd ファイルディスクリプタ番号

デバイスの初期化処理

int pex224140 init(int fd,PEX224140R \*\*dev, int \*dev size, int option);

戻り値

エラーなら-1 成功なら 0

引数

```
 fd ファイルディスクリプタ番号
 option 1を指定すると以下の情報が表示される
 dev pex224140 のデバイスメモリへのポインタが返される
このポインタを利用すると高速にアクセスすることができる
dev_size pex224140 のデバイスメモリのサイズが返される(4096)
BAR0 MEM Region addr 0xebfff000 offset 0x00000000 4096 bytes
```
Switch 0

pex224140 の出力を発生させる

int pex224140\_raise\_signal ( int fd, int ack, int out1);

int pex224140\_raise\_signal\_mmap(PEX224140R \*dev,int ack,int out1);

戻り値

エラーなら-1 成功なら 0

引数

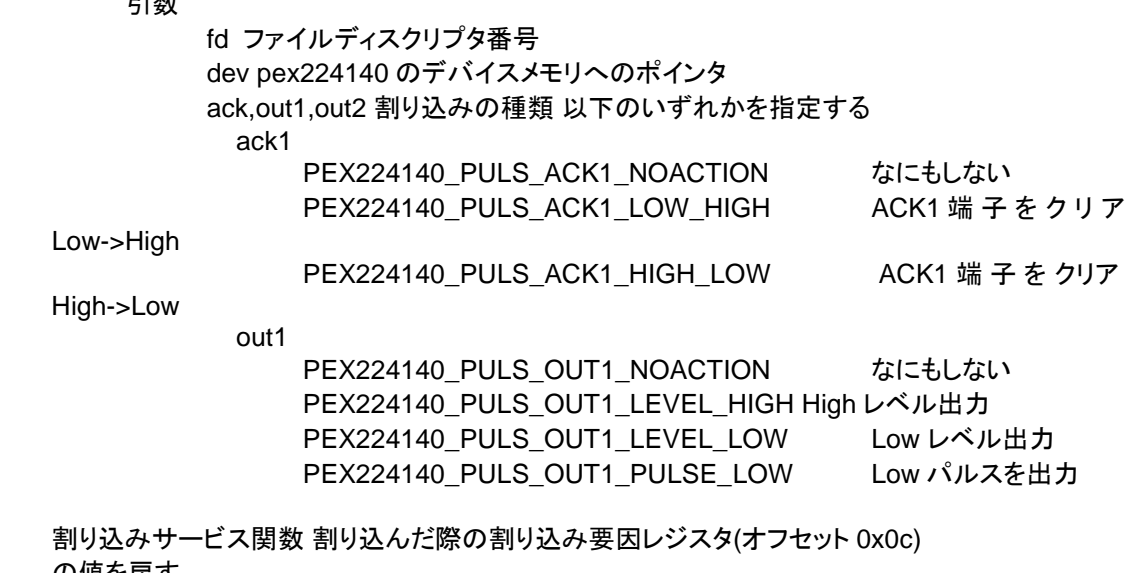

 の値を戻す int pex224140\_intr\_service ( int fd, unsigned int \*iflag, int \*pend ing);

戻り値

エラーなら-1 成功なら 0

引数

fd ファイルディスクリプタ番号

iflag 値を戻す変数

pending 保留されている割り込みの数を戻す変数

割り込みを禁止する

int pex224140\_disable\_intrrupt ( int fd, unsigned long int mask); int pex224140\_disable\_intrrupt\_mmap(PEX224140R \*dev , unsigned long int mask);

戻り値

エラーなら-1 成功なら 0

引数

```
fd ファイルディスクリプタ番号
 dev pex224140 のデバイスメモリへのポインタ
 mask 割り込みを禁止するビットマスク 以下のいずれかを指定する
     PEX224140 IMASK STB1 STB1 からの入力信号
      PEX224140_IMASK_IN1 IN1 からの入力信号
     PEX224140 IMASK IN2 IN2 からの入力信号
     PEX224140_IMASK_IN3 IN3 からの入力信号
      PEX224140_IMASK_IN4 IN4 からの入力信号
     PEX224140_IMASK_TIMER タイマー割り込み
     PEX224140 IMASK RESET リセット割り込み
      PEX224140_IMASK_ALL 上記のすべて
```
割り込みを許可する

 int pex224140\_enable\_intrrupt ( int fd, unsigned long int mask); int pex224140\_enable\_intrrupt\_mmap(PEX224140R \*dev,unsigned long int mask);

戻り値

エラーなら-1 成功なら 0

引数

 fd ファイルディスクリプタ番号 dev pex224140 のデバイスメモリへのポインタ mask 割り込みを禁止するビットマスク 以下のいずれかを指定する PEX224140\_IMASK\_STB1 STB1 からの入力信号 PEX224140 IMASK IN1 IN1 からの入力信号 PEX224140 IMASK IN2 IN2 からの入力信号 PEX224140\_IMASK\_IN3 IN3 からの入力信号 PEX224140 IMASK IN4 IN4 からの入力信号 PEX224140 IMASK TIMER タイマー割り込み PEX224140 IMASK RESET リセット割り込み PEX224140 IMASK ALL 上記のすべて

インターバルタイマーをセットする

int pex224140 set interval timer(int fd,unsigned unsigned long int base,unsigned unsigned long int div); int pex224140\_set\_interval\_timer\_mmap(PEX224140R \*dev,unsigned long int base,unsigned long int div);

戻り値

エラーなら-1 成功なら 0

引数

 fd ファイルディスクリプタ番号 dev pex224140 のデバイスメモリへのポインタ  base ベースクロック値 以下のいずれかを指定する PEX224140 TIMER BASE STOP 停止 PEX224140\_TIMER\_BASE\_010USEC 10 マイクロ秒 PEX224140\_TIMER\_BASE\_100USEC 100 マイクロ秒 PEX224140\_TIMER\_BASE\_001MSEC 1ミリ秒 PEX224140 TIMER BASE 010MSEC 10ミリ秒 PEX224140\_TIMER\_BASE\_100MSEC 100 ミリ秒

div ベースクロックを分周する値 カウントダウンし 0 の時割り 込

#### みが発生する

最大15分周しかできない

```
 インターバルタイマーの現在値を読み出す
```
int pex224140 get interval timer(int fd,unsigned long int \*count); int pex224140\_get\_interval\_timer\_mmap(PEX224140R \*dev,unsigned long int \*count);

戻り値

エラーなら-1 成功なら 0

引数

 fd ファイルディスクリプタ番号 dev pex224140 のデバイスメモリへのポインタ count 値を読み出す変数へのポインタ

 汎用関数 オフセット値を指定してレジスタの値を読み出す int pex224140 get ioport(int fd,int offset,unsigned long int \*value); int pex224140\_get\_mmap(PEX224140R \*dev ,int offset,unsigned long int \*value);

戻り値

エラーなら-1 成功なら 0

引数

 fd ファイルディスクリプタ番号 dev pex224140 のデバイスメモリへのポインタ offset レジスタオフセット value 値を読み出す変数へのポインタ

 汎用関数 オフセット値を指定してレジスタに値を書き出す int pex224140 set ioport(int fd, int offset, unsigned long int \*value);

int pex224140 set mmap(PEX224140R \*dev , int offset,unsigned long int \*value);

戻り値

エラーなら-1 成功なら 0

引数

 fd ファイルディスクリプタ番号 dev pex224140 のデバイスメモリへのポインタ offset レジスタオフセット value 値を出す変数へのポインタ

チャネルを指定して入力データを読み出す

int pex224140\_read\_data(int fd,int ch,unsigned char \*data);

int pex224140 read data mmap(PEX224140R \*dev,int ch,unsigned char \*data);

戻り値

エラーなら-1 成功なら 0

引数

 fd ファイルディスクリプタ番号 dev pex224140 のデバイスメモリへのポインタ  ch チャンネル(0-5) data 値を出す変数へのポインタ

すべてのチャネルの入力データを読み出す

 int pex224140\_read\_data\_all(int fd,unsigned char \*data); int pex224140\_read\_data\_all\_mmap(PEX224140R \*dev,unsigned char \*data); 戻り値

エラーなら-1 成功なら 0

#### 引数

 fd ファイルディスクリプタ番号 dev pex224140 のデバイスメモリへのポインタ data 値を出す配列変数へのポインタ

DIP スイッチの読み込み

int pex224140\_get\_sw(int fd,unsigned long int \*data);

戻り値

エラーなら-1 成功なら 0

引数

 fd ファイルディスクリプタ番号 data 出力変数へのポインタ

#### SEE ALSO

/usr/local/CNC/drivers/extmem/interface/pex224140 下のプログラム

#### AUTHORS

Copyright (C) 1995-2016 Concurrent Real Time Inc.

08 Aug 2016 **pex224140(3)**